## **УДК 004.056.53 DOI: 10.20998/2411-0558.2016.44.12**

*К.В. ЗАЩЕЛКИН*, канд. техн. наук, доц., ОНПУ, Одесса, *Е.Н. ИВАНОВА*, ст. преп., ОНПУ, Одесса

# **АДАПТАЦИЯ МЕТОДА ВНЕДРЕНИЯ ЦИФРОВЫХ ВОДЯНЫХ ЗНАКОВ F5 К СРЕДЕ LUT-ОРИЕНТИРОВАННЫХ ИНФОРМАЦИОННЫХ КОНТЕЙНЕРОВ**

Рассмотрены подходы к контролю информационных объектов при помощи технологии цифровых водяных знаков. Предложен метод внедрения цифрового водяного знака в информационные контейнеры с LUT-ориентированной архитектурой. Метод основан на использовании композиции известного метода F5, применяемого для контроля мультимедийных информационных объектов, и подходов к внедрению дополнительной информации в LUT-ориентированные контейнеры. Ил. 3. Библиогр. 17 назв.

**Ключевые слова:** контроль информационных объектов, цифровые водяные знаки, метод F5, LUT-ориентированные контейнеры.

**Постановка проблемы.** Технология цифровых водяных знаков (ЦВЗ) представляет собой подход к скрытому внедрению данных в информационный контейнер с целью контроля его целостности или легитимности использования. Технологии ЦВЗ основаны на применении стеганографических приемов [1], в рамках которых скрывается факт наличия ЦВЗ в информационном объекте (контейнере ЦВЗ). ЦВЗ может быть считан из контейнера при наличии стеганографического ключа (стего-ключа), определяющего правила доступа к элементам ЦВЗ.

В современных информационных системах ЦВЗ получили широкое распространение для контроля мультимедийного контента [2]: растровых графических файлов, видеофайлов, оцифрованного звука. Существенная особенность файлов-контейнеров для такого контента состоит в том, что все они являются *пассивными* информационными объектами, выполняющими только функцию хранения данных. Очевидно, что необходимость в подобном контроле использования и целостности информационных объектов не ограничивается только контейнерами данного вида. Такая необходимость имеет место и для *активных* информационных объектов, выполняющих некоторую вычислительную или управляющую функцию.

Исследования подходов к применению технологий ЦВЗ в отношении немультимедийных *активных* стего-контейнеров – информационных объектов, выполняющих определенную вычислительную или управляющую функцию, находятся сейчас на начальной стадии. В рамках таких подходов, например, предлагается

<sup>©</sup> К.В. Защелкин, Е.Н. Иванова, 2016

использовать в качестве стего-контейнеров для внедрения ЦВЗ, а также для задач скрытого хранения и пересылки защищенной информации, исполняемые файлы [3, 4] или исходные коды программ [5, 6] для вычислительных систем.

**Анализ литературы.** В работах [7 – 9] были предложены и развиты методы внедрения данных в стего-контейнеры с LUT-ориентированной архитектурой (LUT – Look Up Table – таблица поиска), отличающиеся от традиционных контейнеров тем, что является *активными* информационными объектами, состоящими из *неавтономных* элементарных единиц, данные в которых представлены *точно*. К таким контейнерам относятся, например, микросхемы FPGA (Field Programmable Gate Array) [10], являющиеся, на текущий момент, весьма используемой элементной базой для построения компьютерных и управляющих систем. Основным элементом таких контейнеров выступают блоки LUT, которые представляют собой структуру данных, используемую с целью замены вычислений на операции поиска заготовленных данных [11]. Блоки LUT в FPGA обычно представлены в виде одноразрядной оперативной памяти. Входы блока LUT при этом являются адресными входами такой памяти. При количестве входов, равном *n*, блок LUT хранит в себе 2*<sup>n</sup>* бит информации и способен выполнить вычисление значения одной *n*-аргументной булевой функции.

Одним из эффективных подходов к внедрению ЦВЗ в мультимедийные информационные контейнеры является использование совместно с классическим стеганограическими приемами теории помехоустойчивого кодирования [12]. Методы внедрения ЦВЗ, использующие такой подход отличаются низкими значениями отношения количества искаженных (в результате внедрения) элементарных единиц контейнера к общему количеству элементарных единиц. Наиболее широкое применение среди таких методов, получил метод F5 [12 – 14] и его модификации. Этот метод сочетает технику синдромного декодирования вместе с традиционными подходами к внедрению ЦВЗ. Однако указанный подход пока не распространен на существующие методы встраивания ЦВЗ в информационные контейнеры с LUT-ориентированной архитектурой.

**Цель** данной работы состоит в развитии методов встраивания ЦВЗ в информационные контейнеры с LUT-ориентированной архитектурой путем адаптации метода F5 к среде указанных контейнеров.

**Основная часть.** Предлагаемый в данной работе метод является композицией подходов известного метода F5 [12 – 14] в части использования синдромного декодирования и методов, предложенных авторами данной статьи в работах [7 – 9] в части встраивания ЦВЗ в LUT-ориентированные контейнеры.

Последовательность действий классического метода F5 [14] состоит в следующем. Встраиваемая в контейнер двоичная последовательность разрядов ЦВЗ разделяется на *m*-разрядные двоичные векторы. Каждый из таких векторов рассматривается как синдром ошибки *S \* <sup>i</sup>* для (*n*, *k*)-кода Хемминга с заданной проверочной матрицей **H**. Рабочая область контейнера ЦВЗ интерпретируется как последовательность *n*-разрядных векторов *ai*, обладающих синдромом ошибки *Si*, полученным по той же проверочной матрице **H**. Процедура встраивания ЦВЗ в соответствии с методом F5 заключается в замене синдромов векторов контейнера *S<sup>i</sup>* на синдромы *S \* <sup>i</sup>* ЦВЗ.

Предлагаемая адаптация данного метода к среде LUT-контейнеров предполагает следующие исходные данные, для реализации метода:

1)  $M = (m_1, m_2, ..., m_r)$  – двоичная последовательность ЦВЗ, подлежащая встраиванию в контейнер;

2) *LC* – контейнер с LUT-ориентированной архитектурой, реализующий некоторую вычислительную или управляющую функцию;

3) *key* = (*set*, *coding*, *order*) – ключ для внедрения и извлечения ЦВЗ, где *set* – номер (адрес) разряда LUT, в который выполняется внедрение бита последовательности ЦВЗ;

 $coding = (n, k, ERule)$  – формальное описание принципов используемого помехоустойчивого кодирования: *n*, *k* – параметры помехоустойчивого (*n*, *k*)-кода*, n* – длина кодового слова, *k* – количество информационных разрядов в кодовом слове; *ERule* – правило выполнения синдромного декодирования (может быть представлено проверочной матрицей **H** блочного кода или иным описанием процедуры получения синдрома ошибки);

*order* – правило, задающее стего-путь – порядок обхода блоков LUT в контейнере для выполнения встраивания или извлечения информации.

Результат применения предлагаемого метода – LUT-контейнер *LC\**, в который внедрена последовательность *M*. При этом функционирование контейнера *LC\**, выражающееся в выполнении его целевой функции, не должно отличаться от функционирования контейнера *LC*, структура и параметры у контейнеров *LC\** и *LC* также не должны отличаться.

Последовательность действий предлагаемого метода внедрения данных в LUT-ориентированный контейнер состоит из семи этапов.

*Этап 1*. Рабочая область LUT-контейнера определяется стегопутем, образованным парами последовательно соединенных блоков LUT, что определяется принципами, предложенными в работах [7 – 9].

*Этап 2*. Полученный стего-путь разделяется на сегменты по *n* пар блоков LUT (параметр *n* является одним из компонентов стего-ключа *key*).

*Этап 3*. Для каждой из полученных на предыдущем этапе пар блоков выполняется считывание значения разряда с номером *set* из внутреннего двоичного кода первых блоков пар. Совокупность полученных таким образом *n* разрядов каждого из сегментов стего-пути рассматривается как последовательность *n*-разрядных векторов *ai*.

*Этап 4*. Для каждого из двоичных векторов *ai*, полученных на предыдущем этапе, определяется синдром ошибки *Si*. Синдром определяется в соответствии с правилом синдромного декодирования *ERule*, заданным стего-ключем.

*Этап 5*. Определяется количество контрольных разрядов используемого кода *m* = *n* – *k*. Двоичная последовательность, подлежащая встраиванию в контейнер *M* = (*m*1, *m*2, … , *mr*) разбивается на сегменты по *m* разрядов. Каждый из полученных сегментов интерпретируется как синдром ошибки *S \* <sup>i</sup>* для (*n*, *k*)-кода, который (синдром) определяется по тем же правилам *ERule*, что и на этапе 4.

*Этап 6*. Непосредственно процедура встраивания информации ЦВЗ представляет собой последовательное внедрение сегментов скрываемой двоичной последовательности *S \* <sup>i</sup>* (полученных на этапе 5) в двоичные вектора *ai*, полученные на этапе 3. Такое внедрение достигается заменой каждого вектора *ai*, имеющего синдром *Si*, на вектор *a\*i*, имеющий синдром *S \* <sup>i</sup>*. Для выполнения указанной замены векторов текущий (*Si*) и требуемый  $(S^*_{i})$  синдромы суммируются по модулю два:  $P_i = S_i \oplus S^*_{i}$ . Полученное значение *P<sup>i</sup>* задает вектор ошибки *e<sup>i</sup>* с весом Хемминга  $w(e_i) = 1$ . Для кода Хемминга  $P_i$  соответствует единственному столбцу проверочной матрицы **H** кода, порядковый номер которого задает номер единичного разряда в векторе ошибки *ei*.

*Этап 7*. Изменение значения двоичного вектора *i*-го сегмента стегопути (*a\*<sup>i</sup>* = *a<sup>i</sup> ei*) производится в соответствии с правилами, изложенными в работах [7 – 9], которые базируются на принципах эквивалентных преобразований на множестве пар последовательно подключенных блоков LUT, предложенных в работах [15, 16]. Такое изменение достигается путем выполнения двух действий в отношении блока LUT, содержащего разряд вектора *a<sup>i</sup>* который подвергается изменению: а) инвертирования внутреннего кода текущего обрабатываемого блока LUT; б) выполнения распространения инверсии на входы всех блоков LUT, подключенных к выходу текущего блока. Второе из указанных действий компенсирует изменения кода блока LUT, выполненные в ходе первого действия.

Рассмотрим пример выполнения указанных этапов предлагаемого метода внедрения ЦВЗ в LUT-ориентированный контейнер. Исходные данные примера:

– двоичная последовательность ЦВЗ, которую необходимо внедрить в контейнере  $M = 011001010...$ ;

– номер (адрес) разряда LUT, в который выполняется внедрение битов последовательности ЦВЗ *set* = 5;

– параметры применяемого помехоустойчивого кода: *n* = 7, *k* = 4;

– правило выполнения синдромного декодирования представлено в виде проверочной матрицы **H** кода Хемминга:

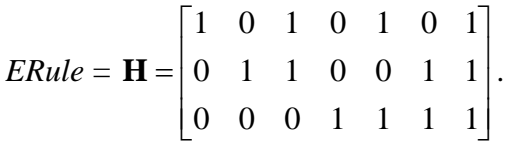

Для указанных исходных данных, процесс выполнения предложенного метода состоит в следующем.

*Этап 1*. Пусть для данного примера стего-путь, определяемый компонентом стего-ключа *order* устанавливает последовательность блоков LUT, представленную на рис. 1. Для компактности изложения показано начало этой последовательности, состоящее из восьми блоков LUT первого уровня:  $LUT_{1,1} - LUT_{1,8}$ . Каждый из блоков LUT первого уровня подключен к одному из блоков LUT второго уровня:  $LUT_{2,1}$  –  $LUT_{2.4}$  (требование ограничений, определенных в работах [7, 9]).

*Этап 2.* Поскольку по условиям данного примера для внедрения ЦВЗ используется (*n*, *k*)-кода Хемминга с параметром *n* = 7, разбиваем последовательность блоков LUT, входящих в стего-путь на сегменты по семь пар блоков LUT в каждом. Для данного примера в первый сегмент входят следующие семь пар блоков:

Сегмент 1 = ( $[LUT_{1.1}, LUT_{2.1}],$  ( $[LUT_{1.2}, LUT_{2.2}],$  ( $[LUT_{1.3}, LUT_{2.2}],$ [*LUT*1.4, *LUT*2.2], [*LUT*1.5, *LUT*2.3], [*LUT*1.6, *LUT*2.4], [*LUT*1.7, *LUT*2.4]).

*Этап 3*. Из кода первого блока, каждой из полученных семи пар блоков считываем значение разряда с номером *set*, который по условиям данного примера равен 5. На рис. 1 все разряды с порядковым номером 5 в кодах блоков LUT первого уровня показаны выделением. Совокупность выделенных разрядов образует двоичный вектор  $a_1 = 0101110$ .

*Этап 4*. Используя проверочную матрицу **H**, заданную компонентом стего-ключа *ERule* находим синдром ошибки *S<sup>i</sup>* для вектора  $a_1$ , полученного на предыдущем этапе:  $S_1 = a_1 \cdot \mathbf{H}^T = 101$ .

*Этап 5*. Определяем количество контрольных разрядов используемого кода *m* = *n* – *k*. Для заданных по условиям примера параметров *n* = 7, *k* = 4 параметр *m* имеет значение 3. Двоичную последовательность ЦВЗ *M* = 011001010… разбиваем на сегменты по *m* разрядов: *М* = 011|001|010|… . Далее из-за ограниченности объема

примера, покажем встраивание в LUT-контейнер только первого трехразрядного сегмента ЦВЗ "011".

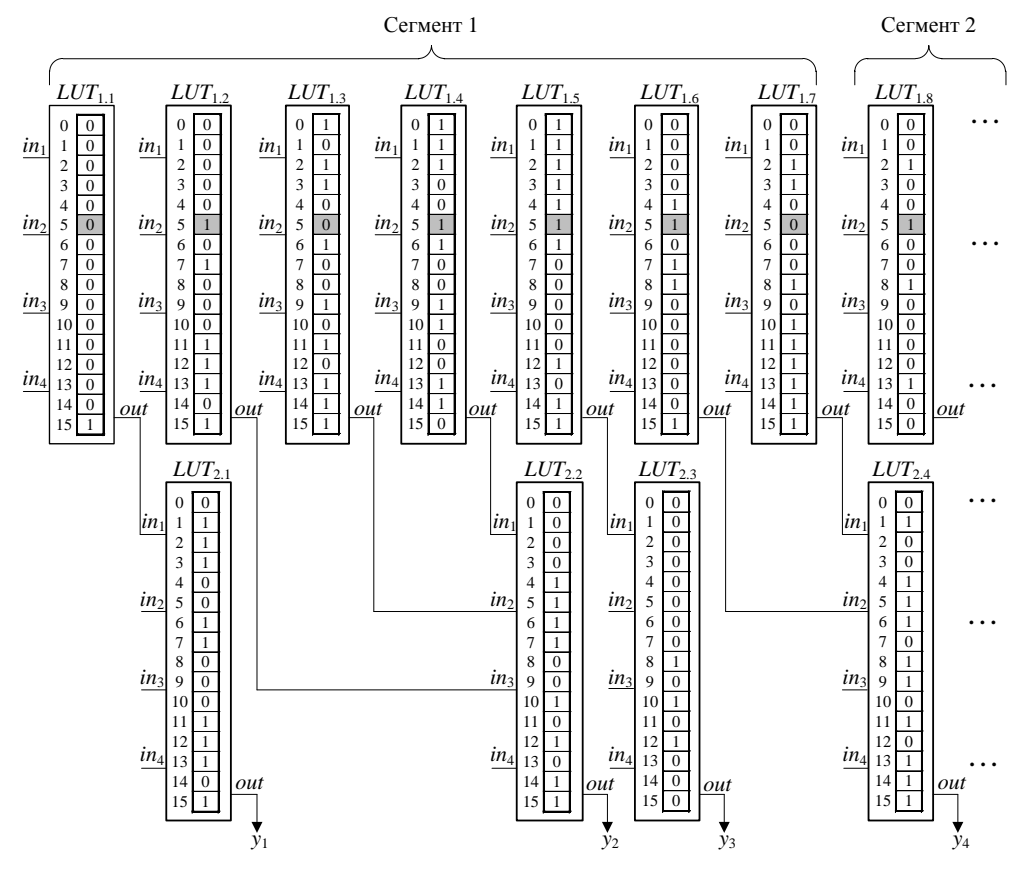

Рис. 1. Пример фрагмента LUT-контейнера до встраивания ЦВЗ

*Этап 6*. Для встраивания первого сегмента ЦВЗ "011" в контейнер необходимо в векторе *a*<sup>1</sup> = 0101110 заменить текущий синдром *S*<sup>1</sup> = 101 на синдром, определяемый значением сегмента ЦВЗ *S\**<sup>1</sup> = 011. Для этого следует получить вектор ошибки *e*1, который, будучи наложенным на вектор *a*1, изменит его синдром с *S*<sup>1</sup> на *S\**1. Суммируем текущий и требуемый синдромы поразрядно по модулю два  $P_1 = S_1 \oplus S_{1}^* = 110$ . Полученное значение *P*<sup>1</sup> задает вектор ошибки *e*<sup>1</sup> с весом Хемминга  $w(e_i) = 1$ .  $P_1$  соответствует единственному столбцу проверочной матрицы **H** кода, порядковый номер которого задает номер единичного разряда в векторе ошибки *e*1. Значение *P*<sup>1</sup> = 110 совпадает со значением предпоследнего (6-го) столбца проверочной матрицы **H** (вес разрядов в столбце матрицы возрастает в направлении сверху-вниз). Это означает, что вектор ошибки содержит единицу в предпоследнем разряде и имеет вид  $e_1 = 0000010$ . Таким образом, для внедрения сегмента ЦВЗ "011" в

контейнер необходимо инвертировать предпоследний разряд вектора  $a_1 = 0101110$  с тем, чтобы получить вектор  $a_{11} = a_1 \oplus e_1 = 0101100$ . Действительно, вектор *a\**<sup>1</sup> = 0101100, который отличается от исходного вектора *a*<sup>1</sup> = 0101110 только в одном (предпоследнем) разряде, имеет синдром ошибки *S*<sup>1</sup> = *a\**<sup>1</sup> · **H** *T* = 011, совпадающий со значением сегмента ЦВЗ, который необходимо встроить в контейнер.

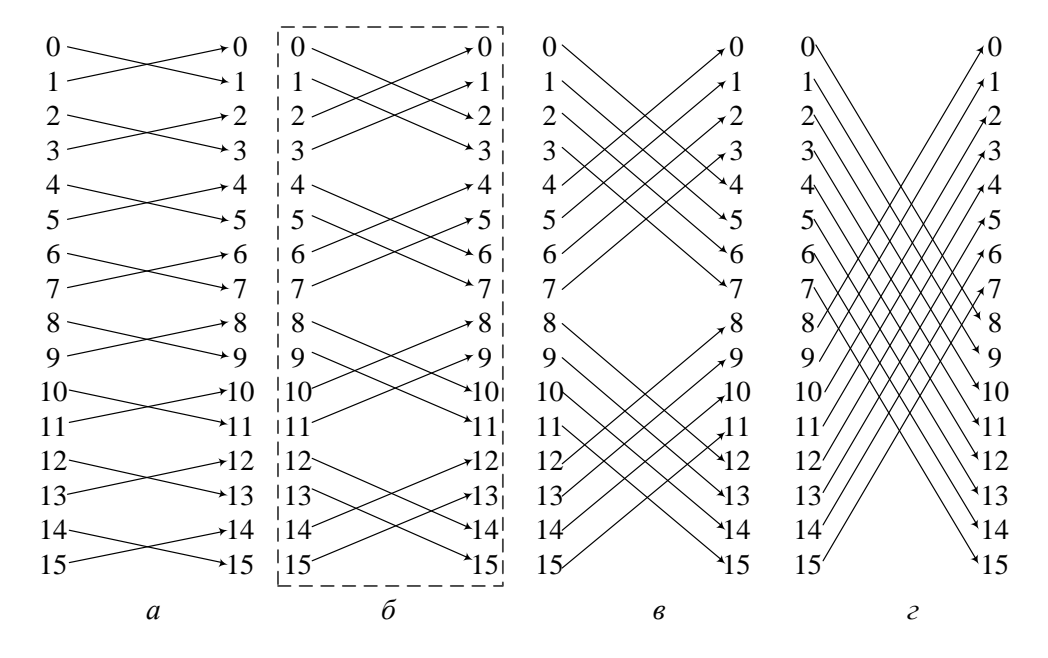

Рис. 2. Принцип выполнения перестановок значений разрядов кода в процессе распространения инверсии на входы 4-х входового блока LUT *а* – распространение на вход с весом 1; *б* – распространение на вход с весом 2; *в* – распространение на вход с весом 4; *г* – распространение на вход с весом 8

*Этап 7*. На предыдущем этапе было установлено, что для встраивания сегмента ЦВЗ "011" в LUT-контейнер, необходимо в предпоследнем (6-м) разряде вектора *a*<sup>1</sup> значение 1 поменять на значение 0. Этот разряд находится в LUT-контейнере коде блока  $LUT_{1.6}$  по адресу  $set = 5$  (рис. 1). Изменение значения этого разряда в блоке LUT выполняем в соответствии с правилами, изложенными в работах [7 – 9] т.е. путем инвертирования внутреннего кода текущего обрабатываемого блока LUT и выполнения распространения инверсии на входы всех блоков LUT, подключенных к выходу текущего блока. В данном примере весь код блока *LUT*1.6 инвертируется. Для компенсации этой инверсии разряды кода блока *LUT*2.4, подключенного к выходу блока *LUT*1.6 меняются местами в соответствии со следующим принципом. В схеме, изображенной на рис. 1, входы блоков LUT имеют двоичные веса,

пропорциональные величине номера входа, т.е. вход *in*<sup>1</sup> имеет вес 1, вход  $in_2$  – вес 2, вход  $in_3$  – вес 4 и вход  $in_4$  – вес 8. Блок  $LUT_{1.6}$  подключен к входу *in*2 блока *LUT*2.4, который имеет вес 2. Таким образом, необходимо распространить инверсию блока  $LUT_{1.6}$  на вход блока  $LUT_{2.4}$  с весом 2. Такое распространение инверсии выполняется путем перестановки между собой, рядом расположенных пар разрядов кода (рис. 2, *б*).

На рис. 2 показаны принципы перестановок разрядов кодов блока LUT в ходе распространения инверсии на различные входы блока. Вариант, рассматриваемый в данном примере, показан выделением.

Результирующий вид фрагмента LUT-контейнера с встроенным в него сегментом ЦВЗ "011" показан на рис. 3.

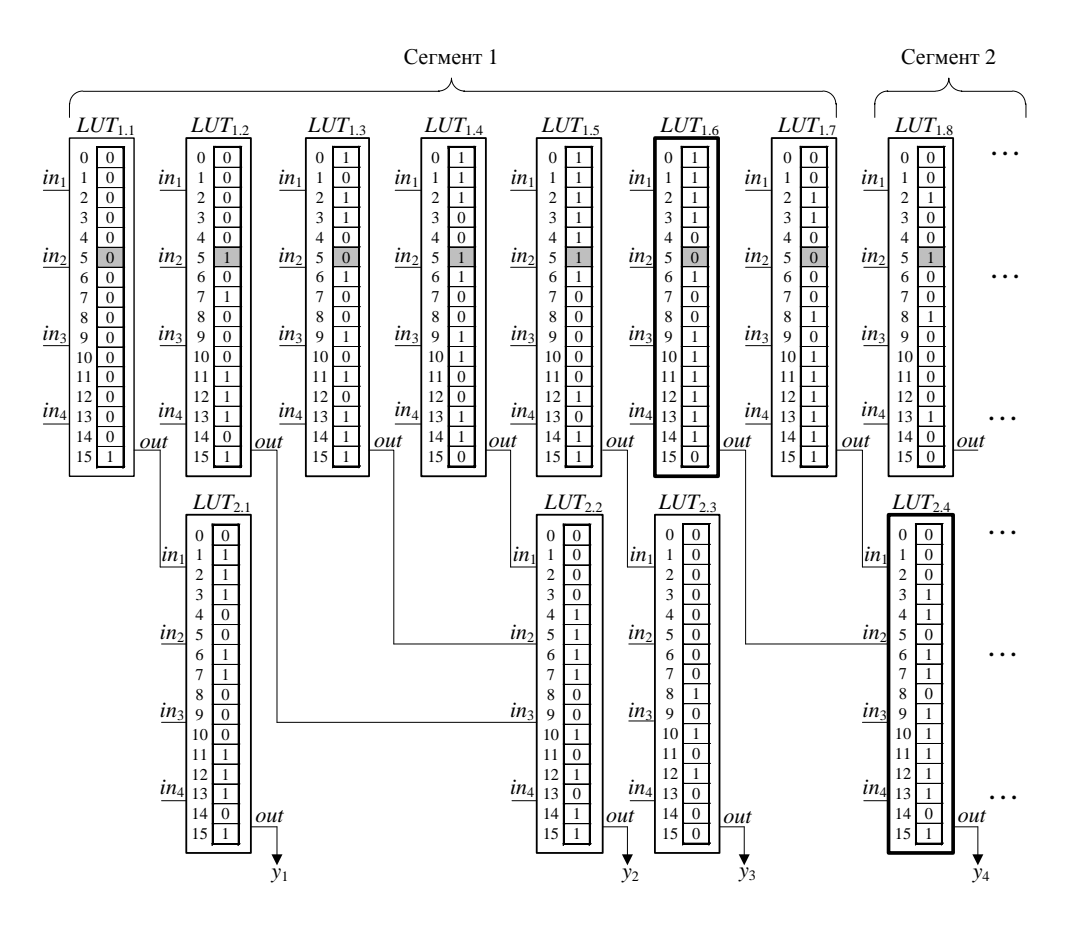

Рис. 3. Фрагмент LUT-контейнера после встраивания в него ЦВЗ

В результате встраивания ЦВЗ структура контейнера осталась неизменной. Были заменены коды только одной из семи пар блоков LUT, находящихся в первом сегменте стего-пути (указанная пара блоков показана на рис. 3 выделением). Это позволило скрыть в данный сегмент трехразрядную часть кода ЦВЗ. Функционирование контейнера при этом

не претерпело изменений. Модификация кодов блоков  $LUT_{1.6}$  и  $LUT_{2.4}$  не привела к изменению целевой функции контейнера и, в частности, к изменению поведения контейнера по выходу *y*4.

**Выводы.** Предложенный в работе метод позволяет выполнять внедрение ЦВЗ в контейнеры с LUT-ориентированной архитектурой. Метод основан на композиции методов внедрения ЦВЗ в LUTконтейнеры, предложенных авторами данной работы и известного метода F5, ориентированного на работу с пассивными мультимедийными контейнерами. Предложенный метод не меняет связи блоков LUT между собой в пределах контейнера, однако выполняет эквивалентные преобразования значений кодов отдельных блоков. Такие эквивалентные изменения кодов не изменяют целевую функцию LUT-контейнера и, как было показано в работе [17], не влияют на его основные параметры. Предложенный метод отличается от существующих методов встраивания ЦВЗ в LUT-контейнеры низким значением показателя отношения количества изменяемых (в результате встраивания) блоков LUT контейнера к общему количеству блоков. Так в рассмотренном в работе примере для внедрения в контейнер трехразрядного сегмента ЦВЗ понадобилось внести изменения только в одну из семи пар блоков LUT, входящих в сегмент стего-пути.

Предложенный метод может найти применение при разработке аппаратно-программного обеспечения, реализующего внедрение цифровых водяных знаков в вычислительные и управляющие устройства, построенные на основе LUT-ориентированной элементной базы (например, FPGA или программируемых логических интегральных схем со схожими архитектурами).

**Список литературы: 1.** *Shih F.* Multimedia Security: Watermarking, Steganography, and Forensics / *F. Shih.* – CRC Press, 2013. – 424 p. **2.** *Cox I.* Digital Watermarking and Steganography / *I. Cox, M. Miller, J. Bloom, J. Fridrich*. – Burlington: Morgan Kaufmann Publishers, 2008. – 592 p. **3.** *Skoudis E.* Malware: Fighting Malicious Code / *E. Skoudis, L. Zeltser*. – New Jersey: Prentice Hall, 2004. – 672 p. **4.** *Hamilton A.* Survey of Static Software Watermarking / *A. Hamilton, S. Danicic* // Proceedings of Internet Security World Congress (WorldCIS-2011). – London, 2011. – P. 100-107. **5.** *Hakun L.* New approaches for software watermarking by register allocation / *L. Hakun, K. Keiichi* // Proceedings of the ACIS International Conference on Software Engineering, Artificial Intelligence, Networking, and Parallel Distributed Computing. – 2008. – P. 63-68. **6.** *Xiao Cheng L.* Software Watermarking Algorithm Based on Register Allocation / *L. Xiao Cheng, C. Zhiming* // Proceedings of International Symposium Distributed Computing and Applications to Business Engineering and Science (DCABES). – Hong Kong, 2010. – P. 539-543. **7.** *Защелкин К.В.* Метод внедрения цифровых водяных знаков в аппаратные контейнеры с LUTориентированной архитектурой / *К.В. Защелкин, Е.Н. Иванова* // Информатика и математические методы в моделировании. – Одесса, 2013. – Т. 3. – № 4. – С. 369-384. **8.** *Защелкин К.В.* Метод стеганографического скрытия данных в LUT-ориентированных аппаратных контейнерах / *К.В. Защелкин, Е.Н. Иванова* // Електротехнічні та комп'ютерні системи. – Київ, 2013. – Вип. 12 (88). – С. 83-90. **9.** *Защелкин К.В.* Развитие

## *Вісник Національного технічного університету "ХПІ", 2016, № 44 (1216)*

метода стеганографического скрытия данных в LUT-ориентированных аппаратных контейнерах / *К.В. Защелкин, Е.Н. Иванова* // Електротехнічні та комп'ютерні системи. – Київ, 2014. – Вип. 13 (89). – С. 231-239. **10.** *Грушвицкий Р.И.* Проектирование систем на микросхемах с программируемой структурой / *Р.И. Грушвицкий, А.Х. Мурсаев, Е.П. Угрюмов*. – СПб.: БХВ, 2010. – 650 с. **11.** *Paul S.* Reconfigurable Computing Using Content Addressable Memory for Improved Performance and Resource Usage / *S. Paul, S. Bhunia* // Proceedings of Design Automation Conference ACM/IEEE (DAC-2008). – Anaheim, 2008. – P. 786-791. **12.** *Fridrich J.* Steganography in Digital Media / *J. Fridrich*. – Cambridge University Press, 2010. – 438 p. **13.** *Беззатеев С.В.* Специальные классы кодов для стеганографических систем / *С.В. Беззатеев, Н.В. Волошина, К.А. Жиданов* // Доклады Томского государственного университета систем управления и радиоэлектроники. – Томск, 2012. – № 1-2 (25). – С. 112-118. **14.** *Westfeld A*. F5 – A Steganographic Algorithm. High Capacity Despite Better Steganalysis / *A. Westfeld* // Information Hiding. 4-th International Workshop. – Berlin: Springer-Verlag, 2001. – Vol. 2137. – P. 289-302. **15.** *Drozd A.V.* Use of Natural LUT Redundancy to Improve Trustworthiness of FPGA Design / *A.V. Drozd, M.A. Drozd, M.A. Kuznietsov* // Proceedings of the 12th International Conference ICTERI-2016. – Kiev, Ukraine, 2016. – P. 322-331. **16.** *Дрозд Ю.В.* Естественные ресурсы компьютерных систем на базе FPGA / *Ю.В. Дрозд, А.В. Дрозд, Н.А. Кузнецов* // Труды Одесского политехнического университета. – Одесса, 2013. – Вып. 2 (41). – С. 223-226. **17.** *Защелкин К.В.* Исследование основных характеристик FPGA-проектов при изменении кодов в блоках LUT // *К.В. Защелкин, Кузнецов Н.А., Дрозд А.В.* // Науковий вісник Чернівецького університету. Серія "Комп'ютерні системи та компоненти". – Чернівці, 2014. – Т. 5. – Вип. 2. – С. 41-45.

## **References:**

**1.** Shih, F. (2013), *Multimedia Security: Watermarking, Steganography, and Forensics*, CRC Press, Boston, 424 p.

**2.** Cox, I., Miller, M., Bloom, J. and Fridrich, J. (2008), *Digital Watermarking and Steganography,* Morgan Kaufmann Publishers, Burlington, 592 p.

**3.** Skoudis, E. and Zeltser, L. (2004), *Malware: Fighting Malicious Code*, Prentice Hall, New Jersey, 672 p.

**4.** Hamilton, A. and Danicic, S. (2011), "Survey of Static Software Watermarking", *Proceedings of Internet Security World Congress (WorldCIS-2011)*, 2011, London, pp. 100- 107.

**5.** Hakun, L. and Keiichi, K. (2008) "New approaches for software watermarking by register allocation", *Proceedings of the ACIS International Conference on Software Engineering, Artificial Intelligence, Networking, and Parallel Distributed Computing*, 2008, Washington, DC, USA, pp. 63-68.

**6.** Xiao Cheng, L. and Zhiming, C. (2010), "Software Watermarking Algorithm Based on Register Allocation", *Proceedings of International Symposium Distributed Computing and Applications to Business Engineering and Science (DCABES)*, 2010, Hong Kong, pp. 539- 543.

**7.** Zashchelkin, K.V. and Ivanova, E.N. (2013), "Method of embedding digital watermarks in hardware containers with LUT-oriented architecture", *Informatics and Mathematical Methods in Simulation,* Vol. 3, No 4, pp. 369-384.

**8.** Zashchelkin, K.V. and Ivanova, E.N. (2013), "Method of steganographical data hiding in LUT-oriented hardware containers", *Electrotechnic and Computer Systems*, Vol. 12 (88), pp. 83-90.

**9.** Zashchelkin, K.V. and Ivanova, E.N. (2014), "Method development for implementing the steganography data hiding in LUT-oriented hardware containers", *Electrotechnic and Computer Systems*, Vol. 13 (89), pp. 231-239.

**10.** Grushvitsky, R.I., Mursaev, A.H. and Ugryumov, E.P. (2010), *Designing systems on chips with programmable structure*, *BHV*, St. Petersburg, Russian Federation, 650 p.

**11.** Paul S. and Bhunia S. (2008), "Reconfigurable Computing Using Content Addressable Memory for Improved Performance and Resource Usage", *Proceedings of Design Automation Conference ACM/IEEE (DAC-2008)*, Anaheim, рр. 786-791.

**12.** Fridrich J. (2010), *Steganography in Digital Media*, Cambridge University Press, New York, 438 p.

**13.** Bezzateev, S.V., Voloshina, N.V. and Zhidanov, K.A. (2012), "Special class of error correcting codes for steganographic systems", *Reports of the Tomsk State University of Control Systems and Radio Electronics*, No 1-2 (25), pp. 112-118.

**14.** Westfeld, A. (2001), "F5 – A Steganographic Algorithm. High Capacity Despite Better Steganalysis", *Information Hiding. 4-th International Workshop*, 2001, Berlin, Vol. 2137, pp. 289-302.

**15.** Drozd, A.V., Drozd, M.A. and Kuznietsov, M.A. (2016), "Use of Natural LUT Redundancy to Improve Trustworthiness of FPGA Design", *Proceedings of the 12th International Conference ICTERI-2016*, 2016, Kiev, Ukraine, pp. 322-331.

**16.** Drozd, J.V., Drozd, A.V. and Kuznetsov, N.A. (2013), "Natural resources of computer systems based on FPGA", *Proceedings of Odessa Polytechnic University*, Vol. 2 (41), pp. 223-226.

**17.** Zashchelkin, K.V., Kuznetsov, N.A. and Drozd, A.V. (2014), "Research in key features of FPGA-projects in case of changing the codes in LUT-blocks", *Scientific Herald of Chernivtsy University, Series: Computer systems and components*, Vol. 5, No 2, pp. 41-45.

*Статью представил д-р техн. наук, проф. Одесского национального политехнического университета Ситников В.С.*

*Поступила (received) 25.08.2016*

Zashcholkin Konstantin, PhD, Tech., Associate Professor Odessa National Polytechnic University Ave. Shevchenko, 1, Odessa, Ukraine, 65044 Tel.: (048) 734-83-22, e-mail: const-z@te.net.ua ORCID ID: 0000-0003-0427-9005

Ivanova Elena, Senior Lecturer Odessa National Polytechnic University Ave. Shevchenko, 1, Odessa, Ukraine, 65044 Tel.: (048) 734-83-91, e-mail: enivanova@ukr.net ORCID ID: 0000-0002-4743-6931

#### УДК 004.056.53

**Адаптація метода вбудовування цифрових водяних знаків F5 до середовища LUT-орієнтованих інформаційних контейнерів / Защолкін К.В., Іванова О.М.** // Вісник НТУ "ХПІ". Серія: Інформатика та моделювання. – Харків: НТУ "ХПІ". – 2016. – № 44  $(1216)$ . – C.  $135 - 146$ .

Розглянуто підходи до контролю інформаційних об'єктів за допомогою технології цифрових водяних знаків. Запропоновано метод вбудовування цифрового водяного знака в інформаційні контейнери з LUT-орієнтованою архітектурою. Метод базується на використанні композиції відомого методу F5, що застосовується для контролю мультимедійних інформаційних об'єктів, і підходів до вбудовування додаткової інформації в LUT-орієнтовані контейнери. Іл. 3. Бібліогр. 17 назв.

**Ключові слова:** контроль інформаційних об'єктів, цифрові водяні знаки, метод F5, LUT-орієнтовані контейнери.

#### УДК 004.056.53

**Адаптация метода внедрения цифровых водяных знаков F5 к среде LUTориентированных информационных контейнеров / Защелкин К.В., Иванова Е.Н.** // Вестник НТУ "ХПИ". Серия: Информатика и моделирование. – Харьков: НТУ "ХПИ".  $-2016. - N$ ⊵ 44 (1216). – C. 135 – 146.

Рассмотрены подходы к контролю информационных объектов при помощи технологии цифровых водяных знаков. Предложен метод внедрения цифрового водяного знака в информационные контейнеры с LUT-ориентированной архитектурой. Метод основан на использовании композиции известного метода F5, применяемого для контроля мультимедийных информационных объектов, и подходов к внедрению дополнительной информации в LUT-ориентированные контейнеры. Ил. 3. Библиогр. 17 назв.

**Ключевые слова:** контроль информационных объектов, цифровые водяные знаки, метод F5, LUT-ориентированные контейнеры.

### UDC 004.056.53

**Adaptation of the F5 method for embedding digital watermarks into the environment of LUT-oriented information containers // Zashcholkin K.V., Ivanova E.N.** // Herald of the National Technical University "KhPI". Subject issue: Informatics and Modelling. – Kharkov: NTU "KhPI". – 2016. – № 44 (1216). – Р. 135 – 146.

The approaches to the information objects control have been considered by means of digital watermarking technology. We propose the method for embedding the digital watermark into containers with LUT-oriented architecture. The method is based on composition of well-known F5 method, which is implemented to control multimedia information objects, and approaches to embedding additional information into LUT-oriented containers. Figs.: 3. Refs.: 17 titles.

**Keywords**: information objects control, digital watermarks, F5 method, LUT-oriented containers.